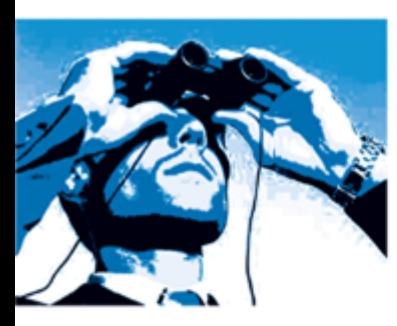

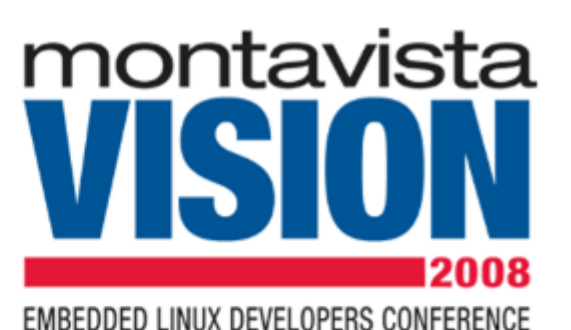

**Building Embedded User lands**

### **Ned Miljevic & Klaas van Gend**

Solution Architects, MontaVista Europe

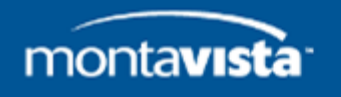

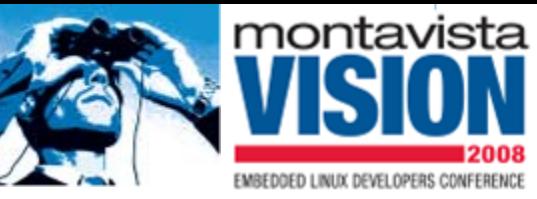

# **Introduction Ned**

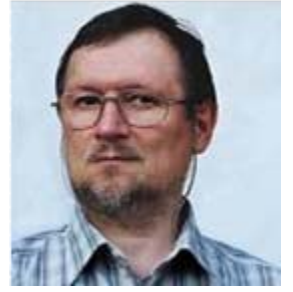

• FAE for MV Europe since 2008

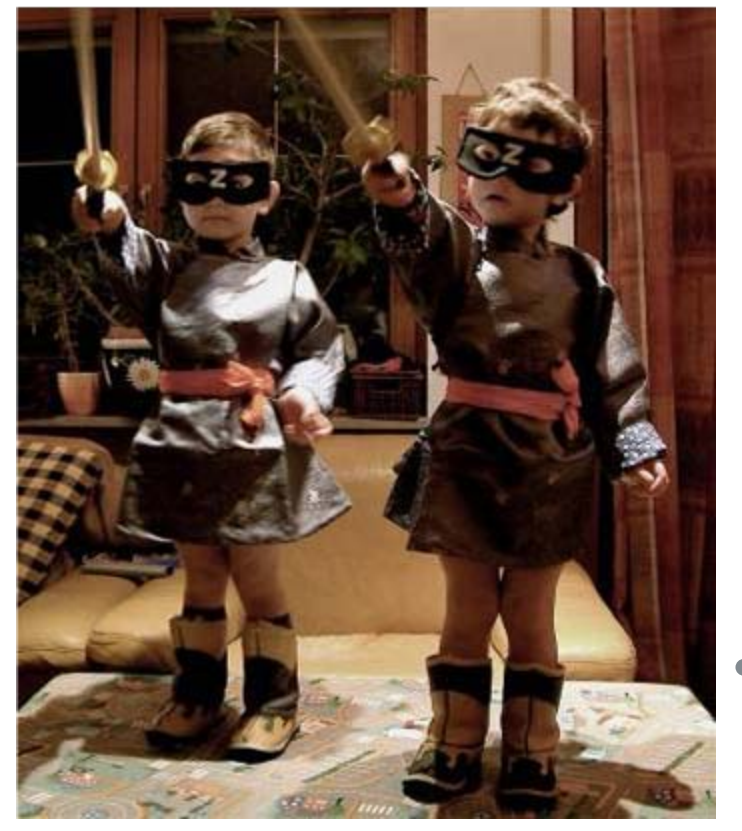

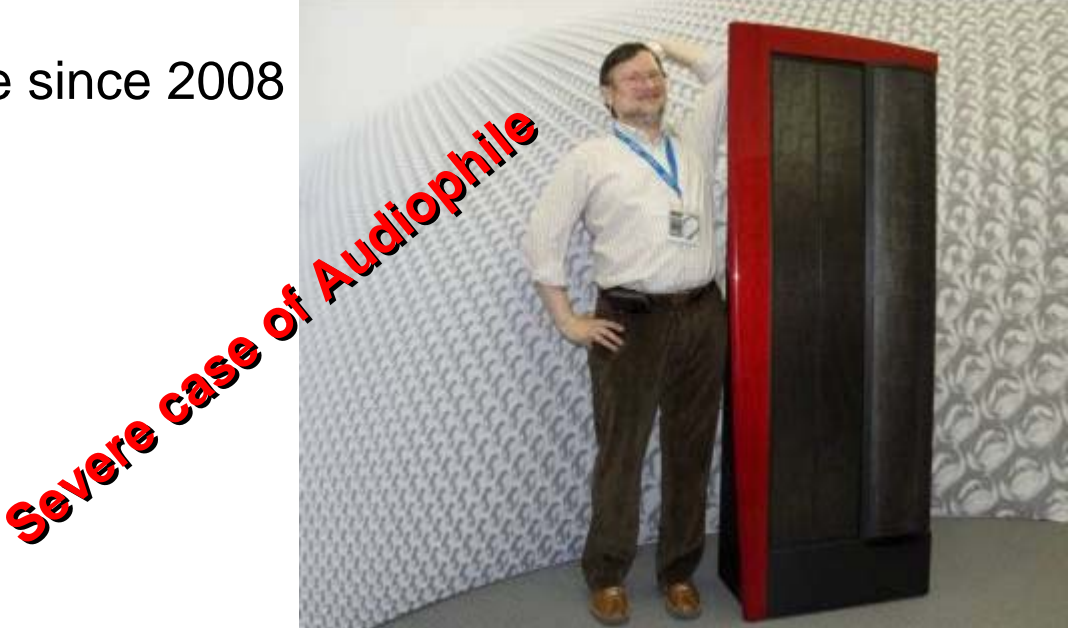

- **Best sounding** home network audio player ever
- Linux powered!

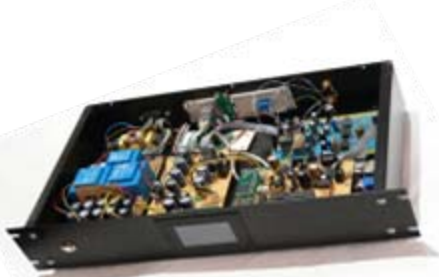

• Father of twin little guys with Californian masks, plastic Japanese swords and Mongolian outfits

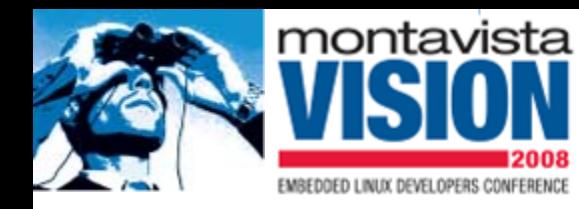

# **Who is Klaas van Gend?**

#### **Klaas-the-Geek:**

- Started programming age 13
- First encountered Linux 1993
- Software Engineer since 1998
- Lead developer of umtsmon
- Program Committee member for various open source conferences

### **Klaas-the-Sales-Guy:**

- Joined MontaVista as FAE (not sales) 2004
- Was part of European MontaVista Team
- Awarded FAE of the year 2006
- Working in USA until July 1st, 2009

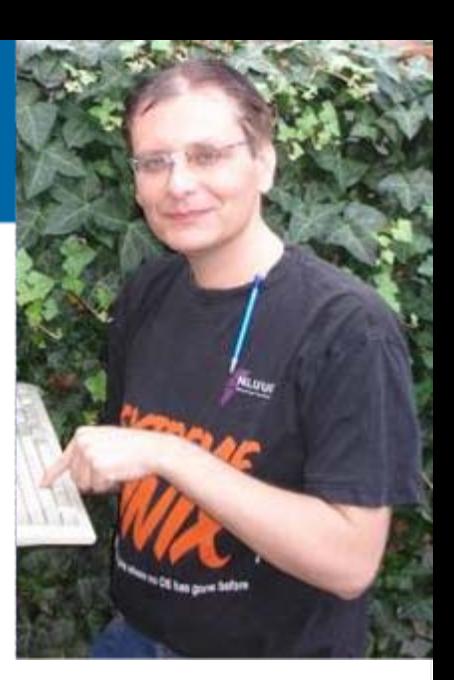

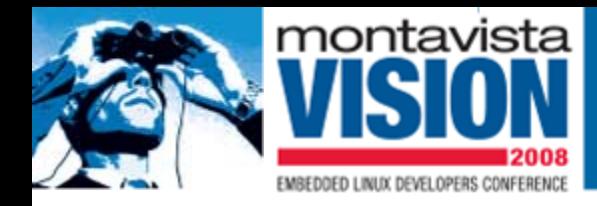

### **Kernel vs User Space**

### **Today: building the file system(s)**

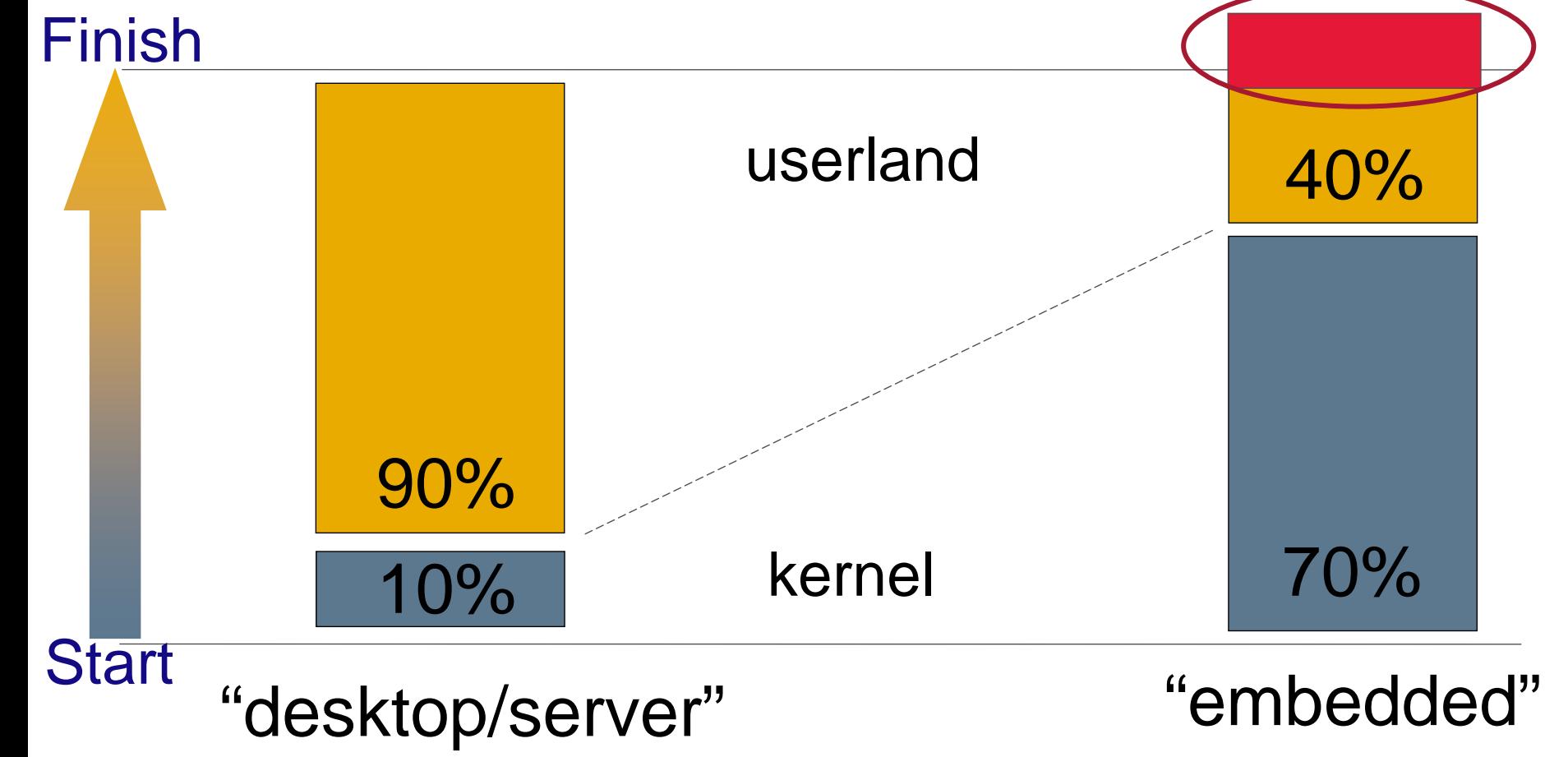

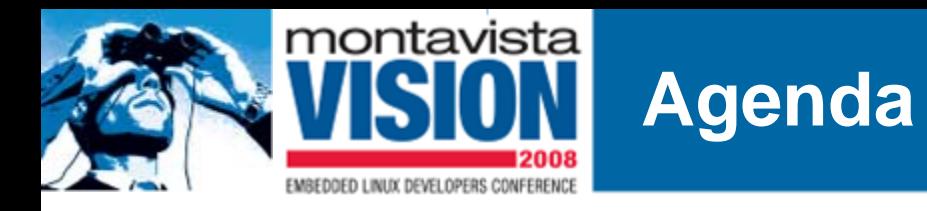

- **The big decisions in User Space**
	- **So many packages, so many choices**
- **Build procedures and challenges**
	- **Horizontals, Verticals and "diagonals"**
- **Existing user land build mechanisms**
- **Summary**

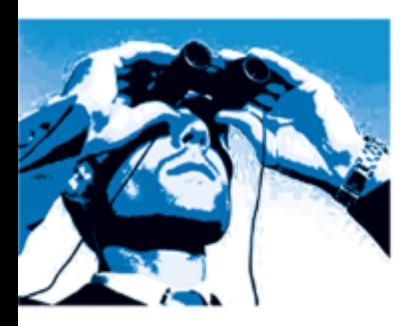

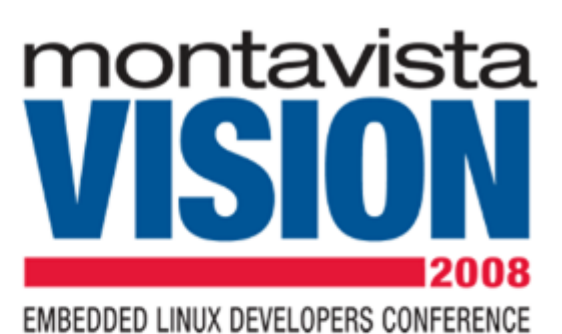

# **Some big decisions in user space**

•Choose a libc

- •Shell commands vs busybox
- •Startup Mechanisms

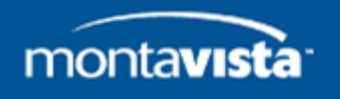

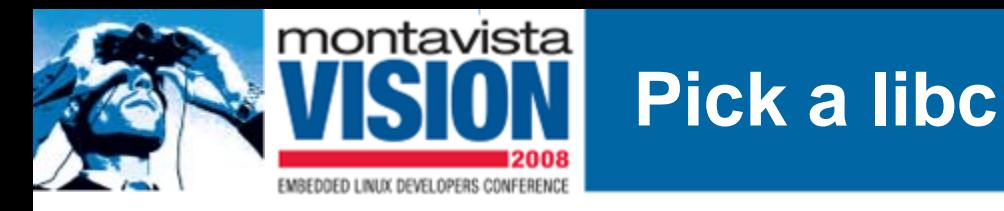

There are many C libraries to choose from, and some obvious criteria.

Impact is tremendous:

- quality of C++ support
- completeness
- stability
- size / configurability
	- libopt !
	- upgrade in the field?
- availability for architecture
- compiler modifications (uClibc!)
- do not underestimate community !
	- –Security / bugfixes / future

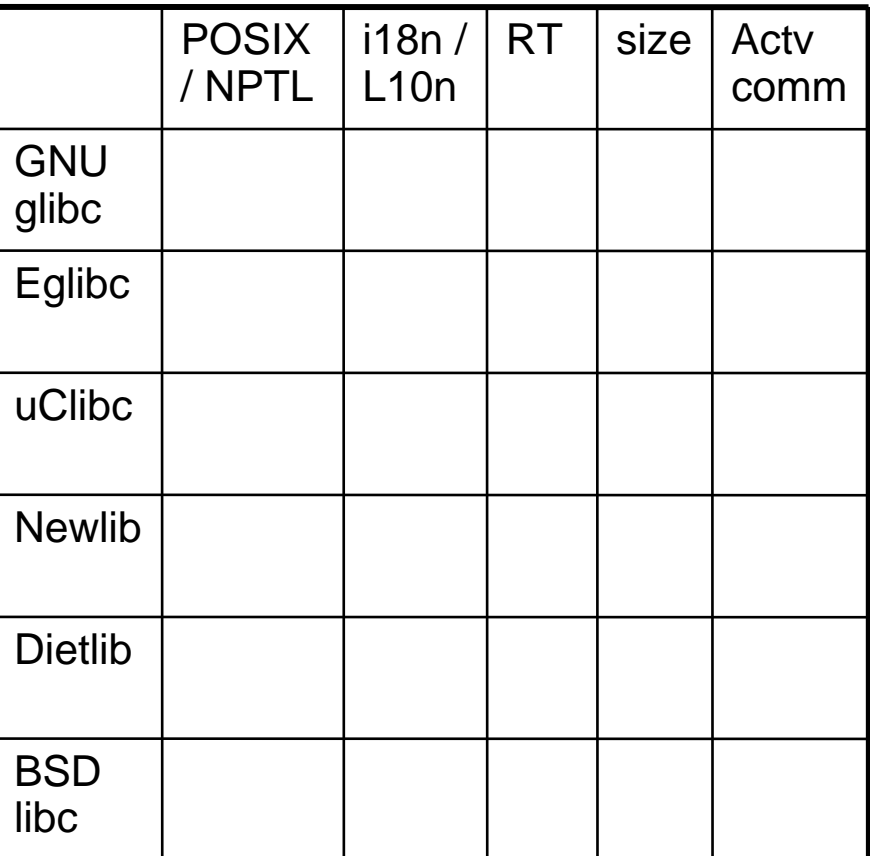

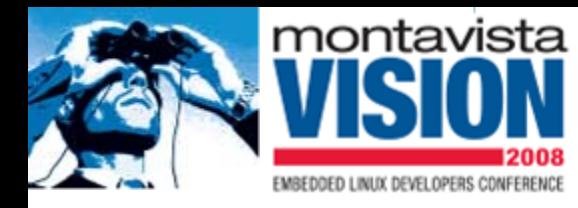

### **Busybox or full tools?**

#### **Busybox**

#### **479 kB**

#### Contains 177 commands:

addgroup adduser ash cat chgrp chmod chown cp cpio date dd delgroup deluser df dmesg echo egrep false fgrep grep gunzip gzip hostname ip ipcalc kill In login Is mkdir mknod mktemp more mount mt mv netstat nice pidof ping ping6 ps pwd rm rmdir run-parts sed sh sleep stty su sync tar touch true umount uname usleep vi watch zcat linuxrcdevfsd fdisk getty halt hdparm hwclock ifconfig ifdown ifup init insmod klogd loadkmap losetup Ismod makedevs mkswap modprobe nameif pivot root poweroff reboot rmmod route start-stop-daemon sulogin swapoff swapon syslogd vconfig [ [[ arping awk basename bunzip2 bzcat chvt clear cmp crontab cut dc deallocvt dirname dos2unix du env expr find fold free ftpget ftpput head hexdump hostid id install killall last length logger logname md5sum mesg mkfifo nc nslookup od openvt passwd patch printf readlink realpath renice reset rpm2cpio rx seq sha1sum sort strings tail tee telnet test tftp time top tr traceroute tty uniq unix2dos unzip uptime uudecode uuencode vlock wc wget which who whoami xargs yes chroot crond fbset httpd inetd rdate telnetd

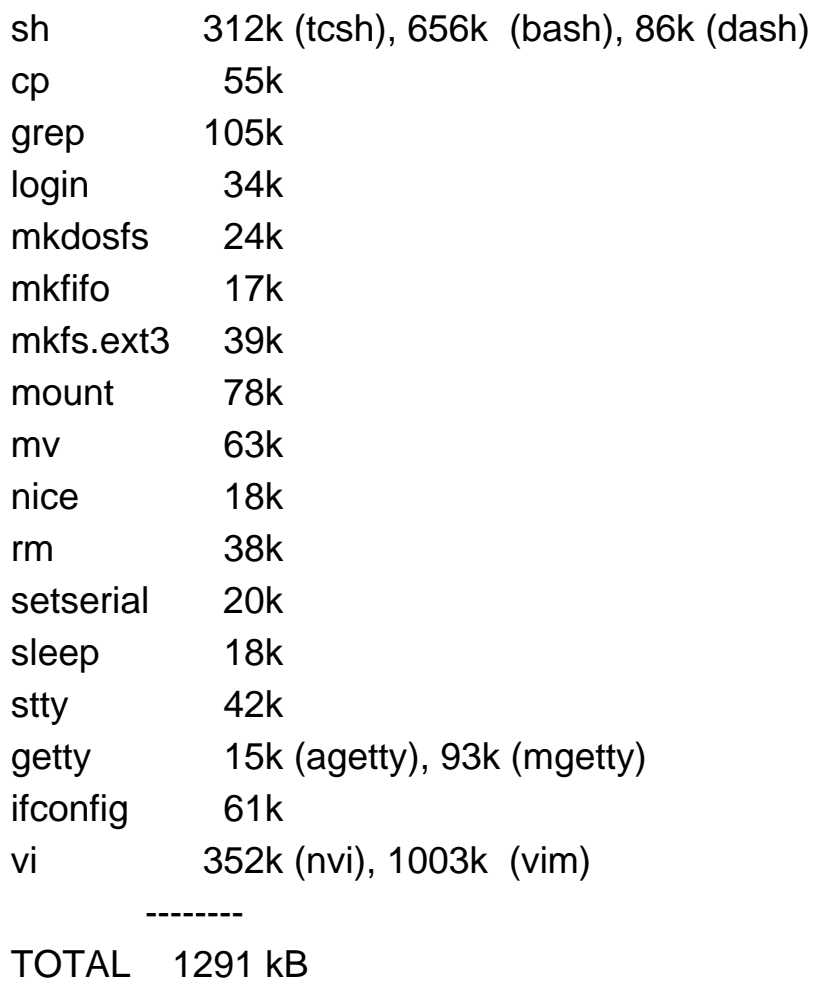

#### Source: MontaVista Pro 5.0 for x85\_pentium3

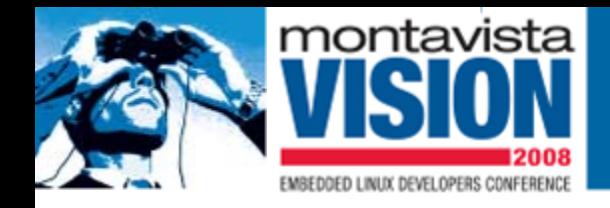

### **startup mechanisms**

#### System V approach:

- /etc/init.d/rcX.d/\*
- /etc/inittab
	- Runlevels !!!
	- Many options like wait, respawn, powerwait/powerfail
	- Scripts usually require sed, grep, awk present
	- Many fork/exec

#### "Busybox approach":

- /etc/inittab (optional)
	- Much simpler, no concept of runlevels, will start console
- 1 simple /etc/rcS file
	- can run other files if needed

#### New developments:

- Upstart
- runit

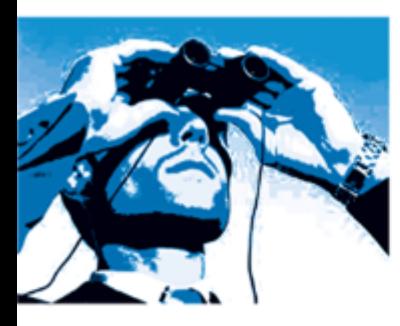

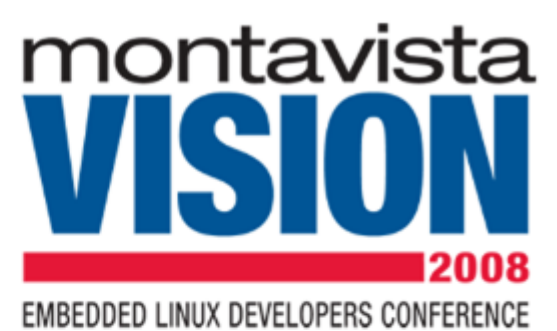

# **Build procedures and their challenges**

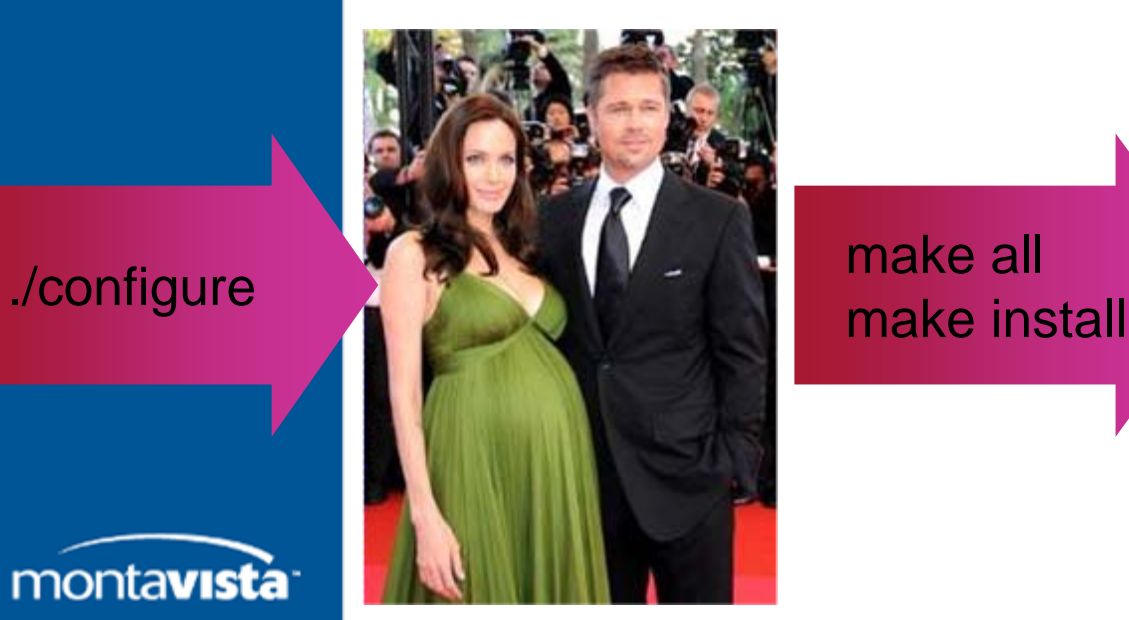

make all

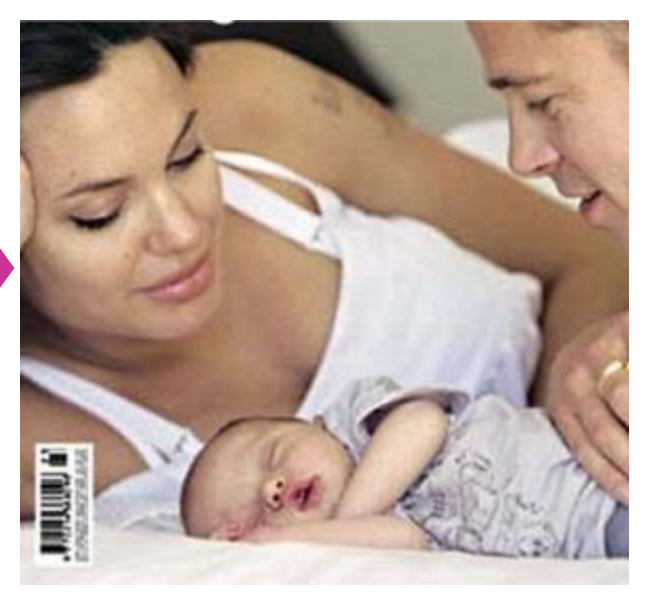

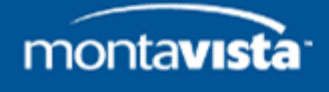

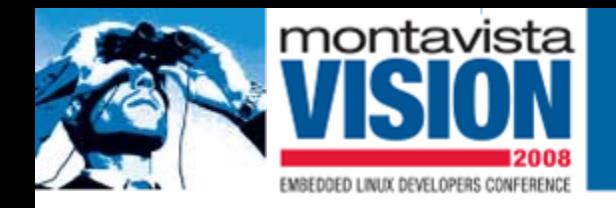

System Designer must map requirements to packages

For a non-Linux user, this poses a significant challenge

- Finding packages that fulfill requirements:
	- Why is the BGP router called "zebra"?
	- Why are there multiple, different "zebra" projects?
- What's the advantage of package A over B? (Gnome vs KDE?)
- Do I need all features or strip down?

- 
- 
- 
- 
- "need threads" use libc with NPTL / uClibc with LinuxThreads?
- $-$  "need webserver" use Apache / boa / thttp / busybox (etc)
- "need SNMPv3" use NetSNMP, Level9, write own
- "need GUI" QT, DirectFB, GTK, LinuxPEG, etc

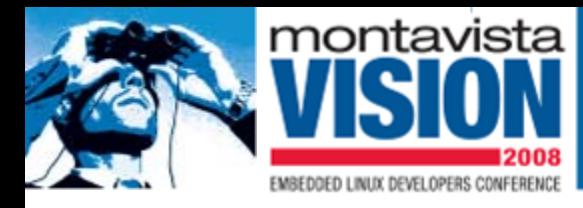

### **Naïve embedded user land building**

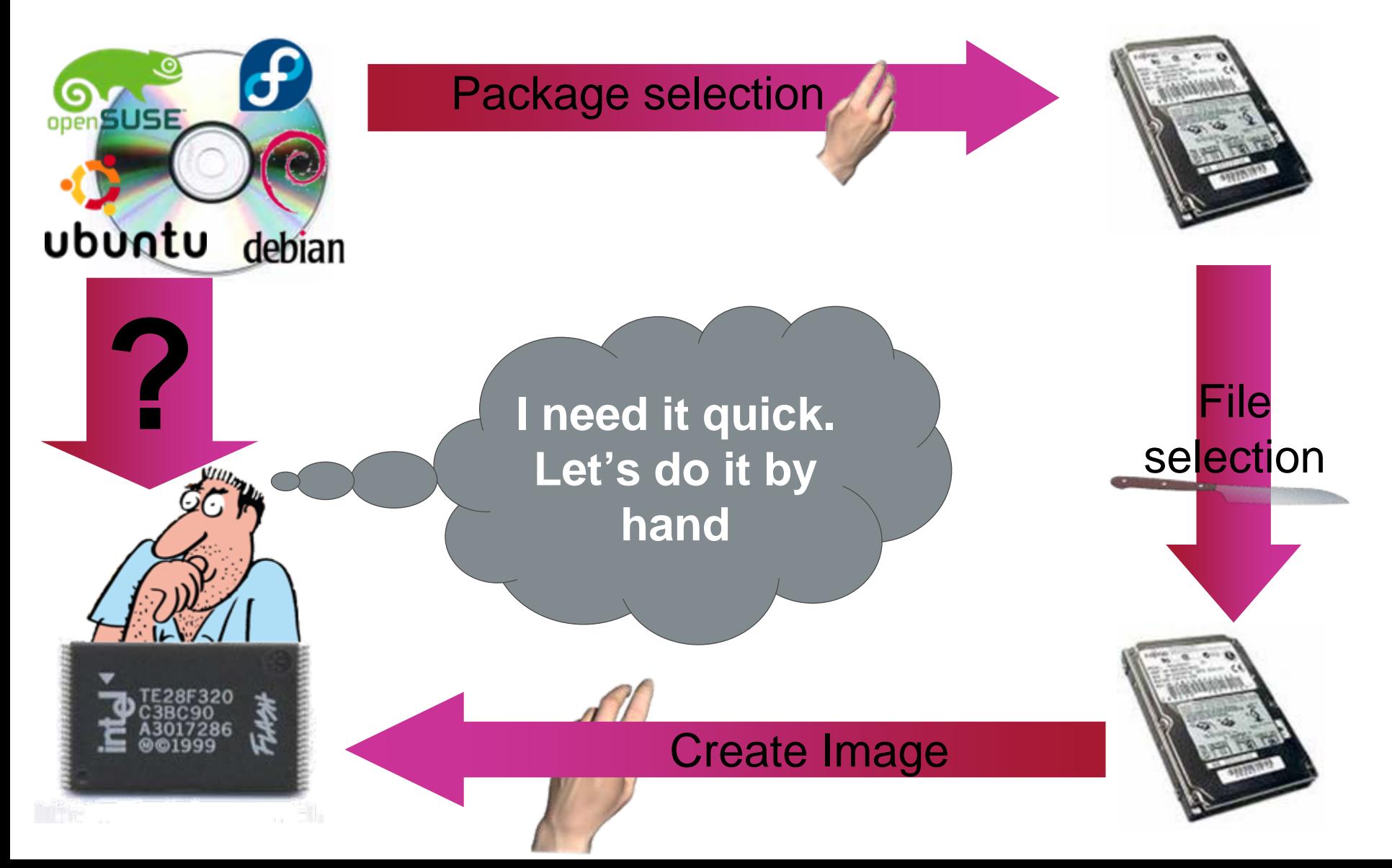

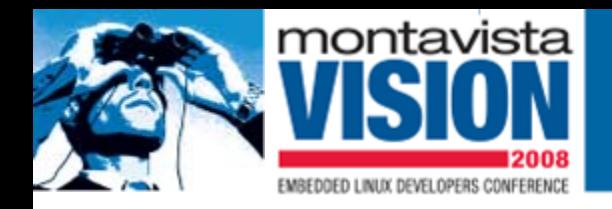

### **Disadvantages**

#### Limited architecture support

• Usually x86 only

No other features than the standard ones

• Rebuilding packages is probably beyond this user's knowledge

No reproducibility, high risk for human errors

- More or less solvable
	- use scripts for each transition
	- Generate manifests
	- Still not future proof

A lot of work !!!

• And no guarantee of success

**But I had fun and learned a lot!**

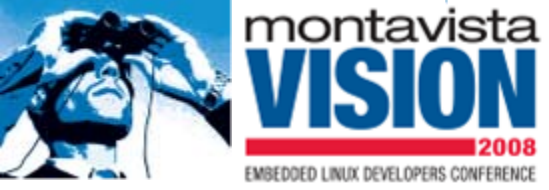

### **Horizontals and verticals**

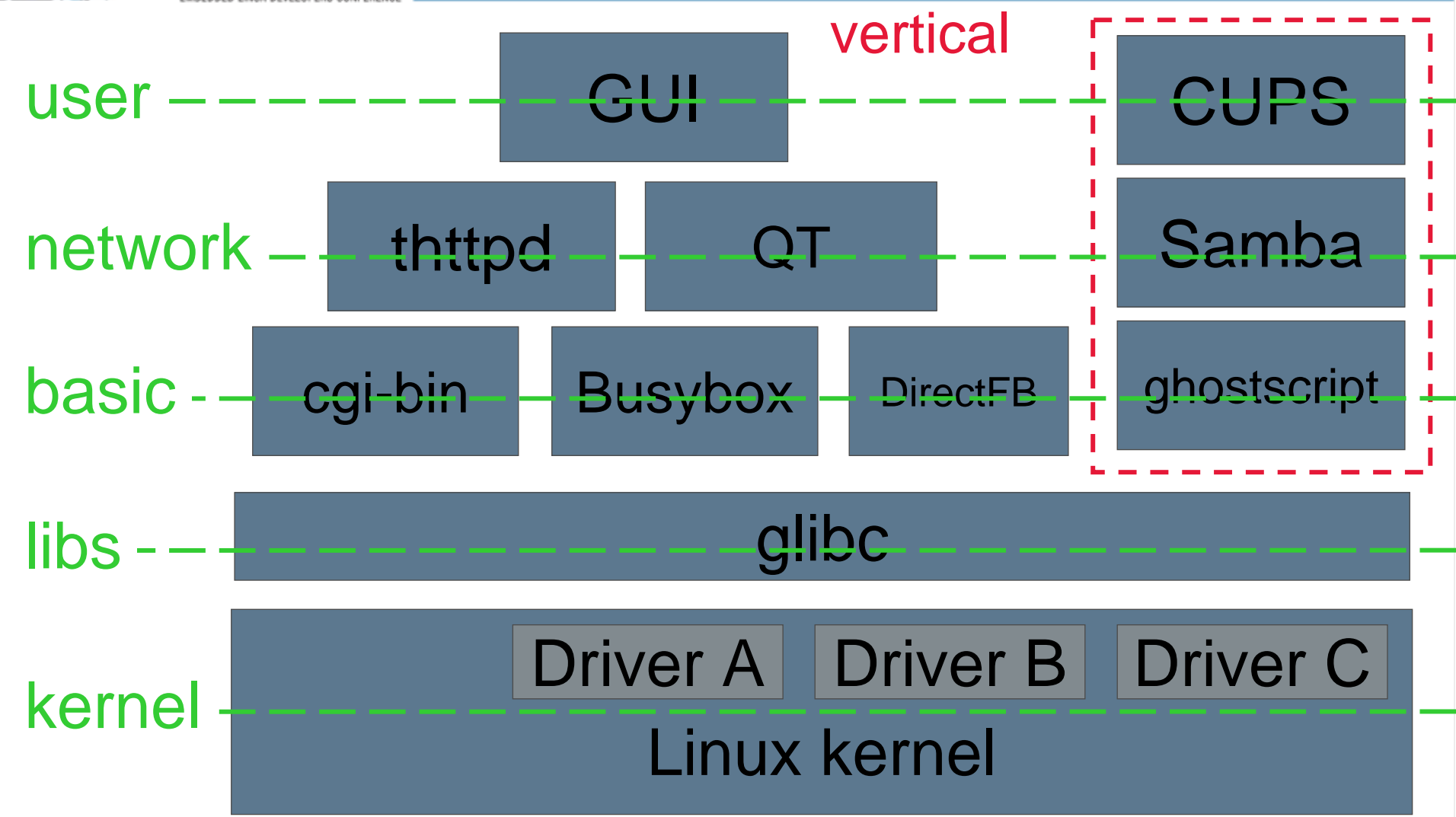

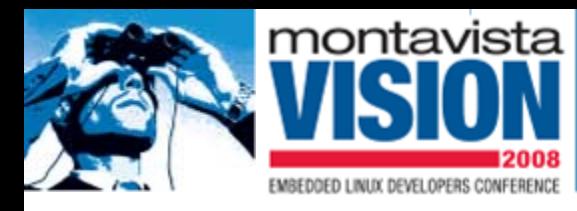

## **Diagonal requirements**

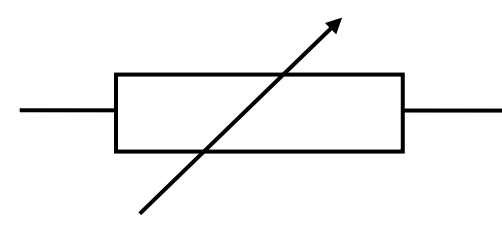

Examples:

- LICENSE files
- no man pages
- SSL support
- python bindings
- IPv6 awareness
- SELinux compat.
- LDAP support

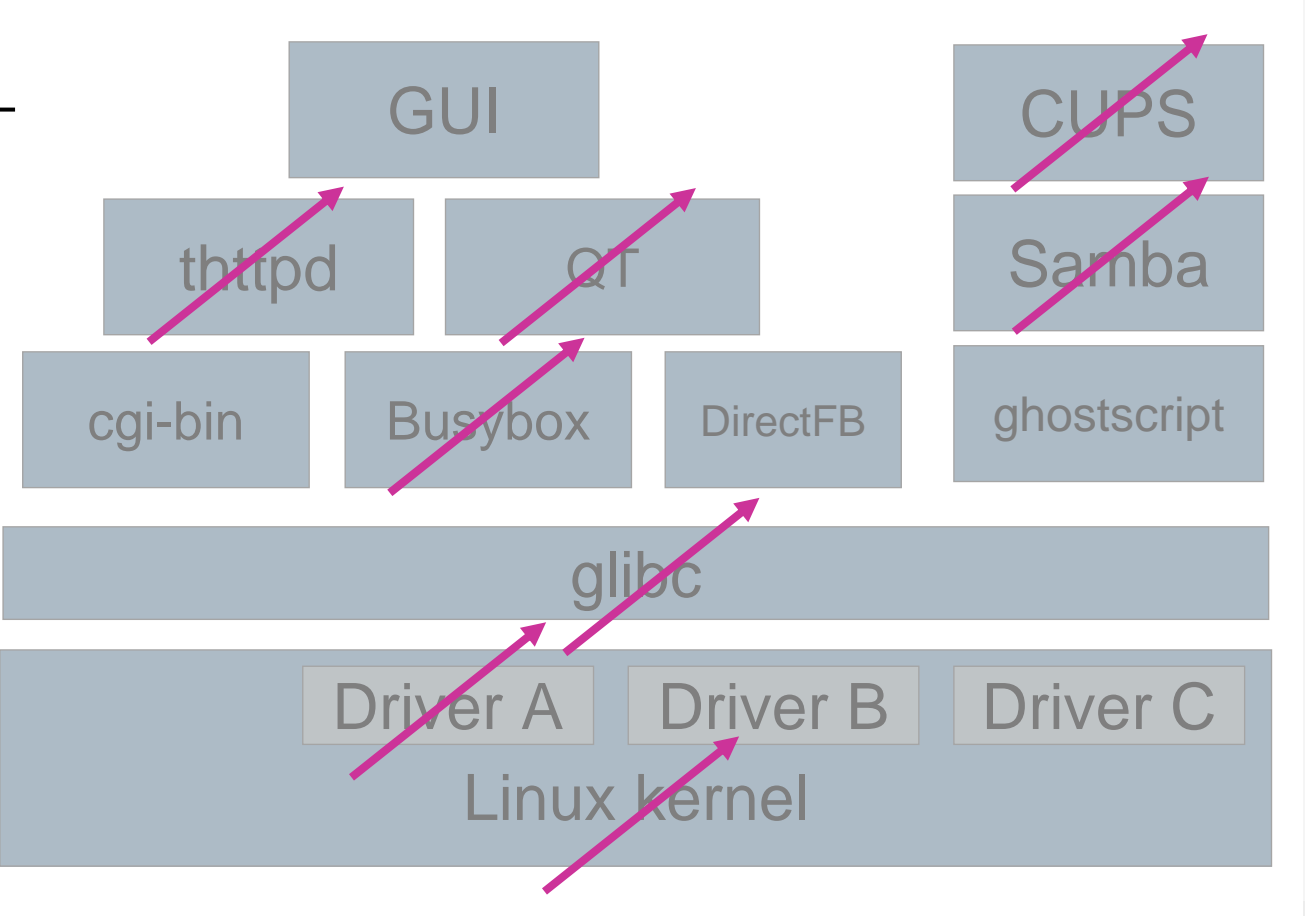

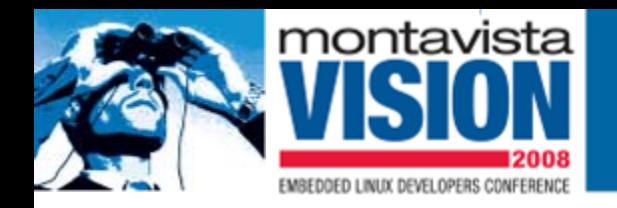

### **Dependencies**

Verticals often are dependencies:

• You need other packages to make it work

Diagonals *may* add dependencies:

- Adding LDAP as requirement probably should add OpenLDAP to the target file system
- Adding "no\_man" should remove all man pages from the target file system – and man itself

Dependency resolution can be a daunting task

• "RPM hell" anyone?

*At least* two types of dependencies exist:

- Build-time dependencies, e.g: cmake, glade, qt-devel
- Run-time dependencies, e.g: libcrypto, perl, PAM, libqt

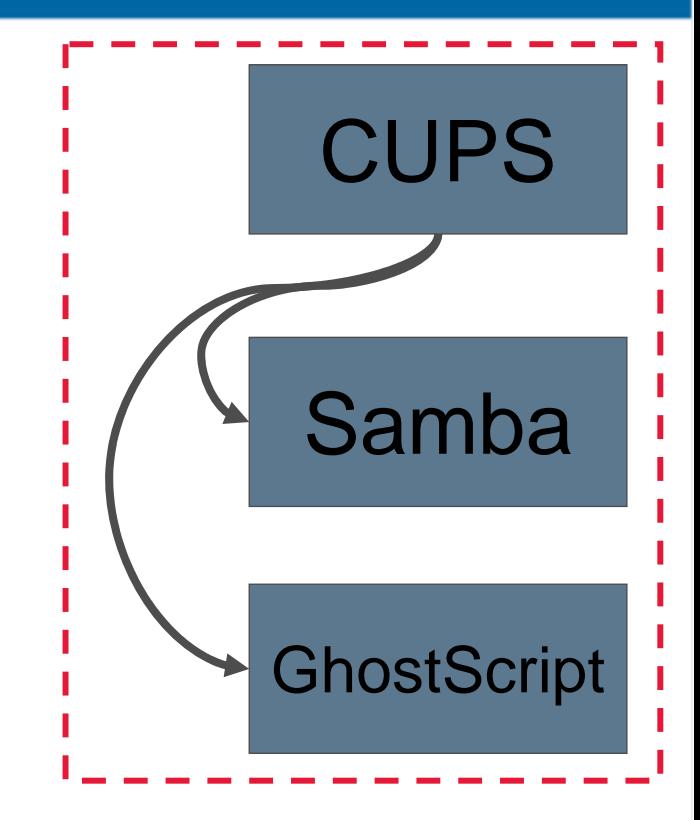

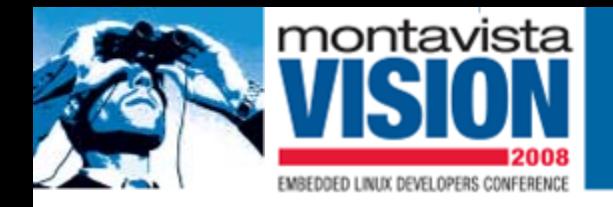

#### Building your user land from source **gives more choices**

- It doesn't make smaller binaries by definition!
- Building from source also introduces new problems
	- Bug fixes / Feature adds
	- Tracking upstream releases

Make sure to differentiate between the original released source tarball ("upstream") and any patches on top of that

- Patches change or (hopefully) go away with newer releases!
- $-$  Kernel folks: look at quilt by Andrew Morton

#### Definition:

A **recipe** describes how to patch & build a certain package from source

- Preferably taking dependencies and diagonals into account
- E.g. RPM's SPEC files and Gentoo's ebuilds are examples of recipes

## **Cooking with recipes (1)**

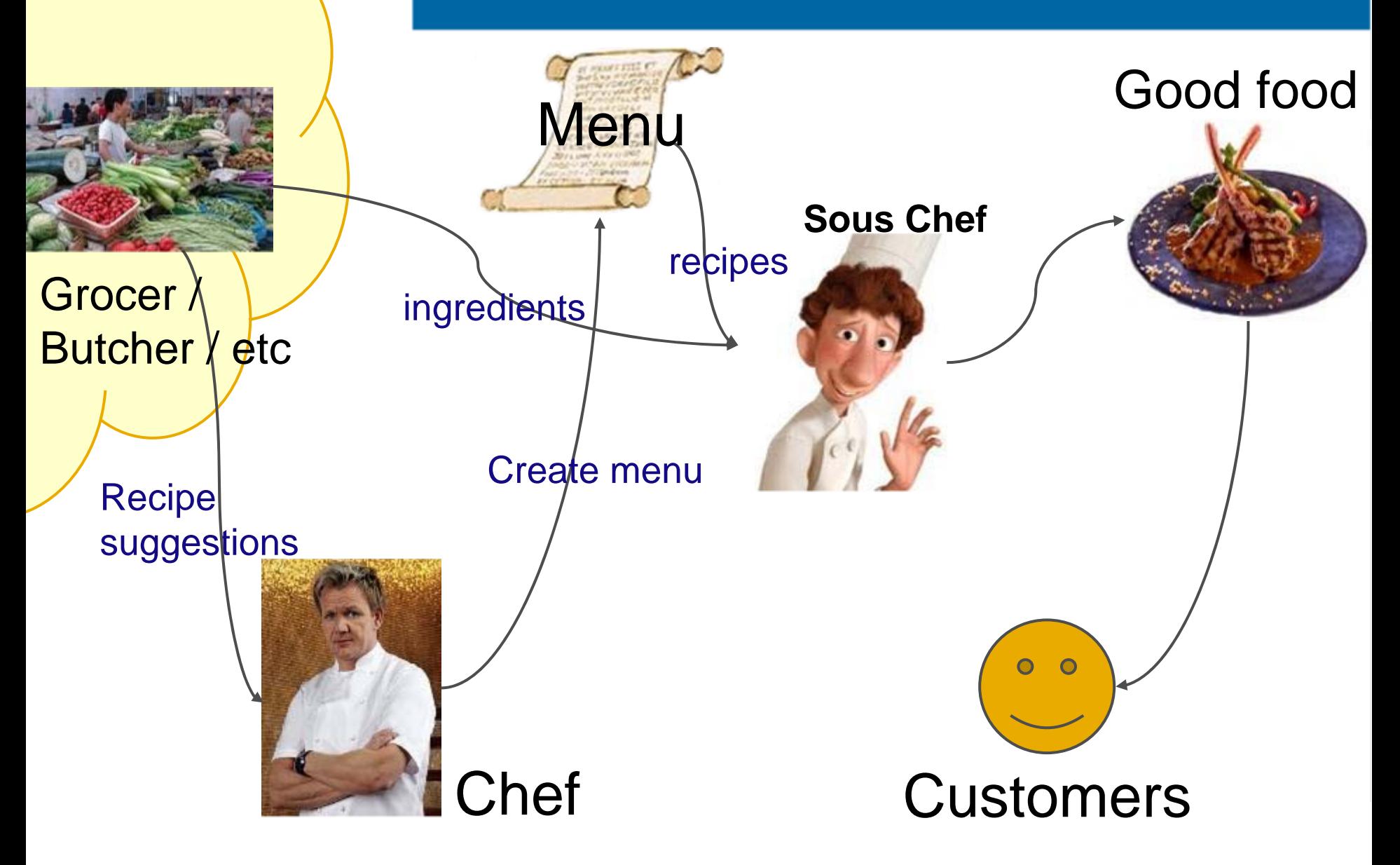

# Community

# **Cooking with recipes (2)**

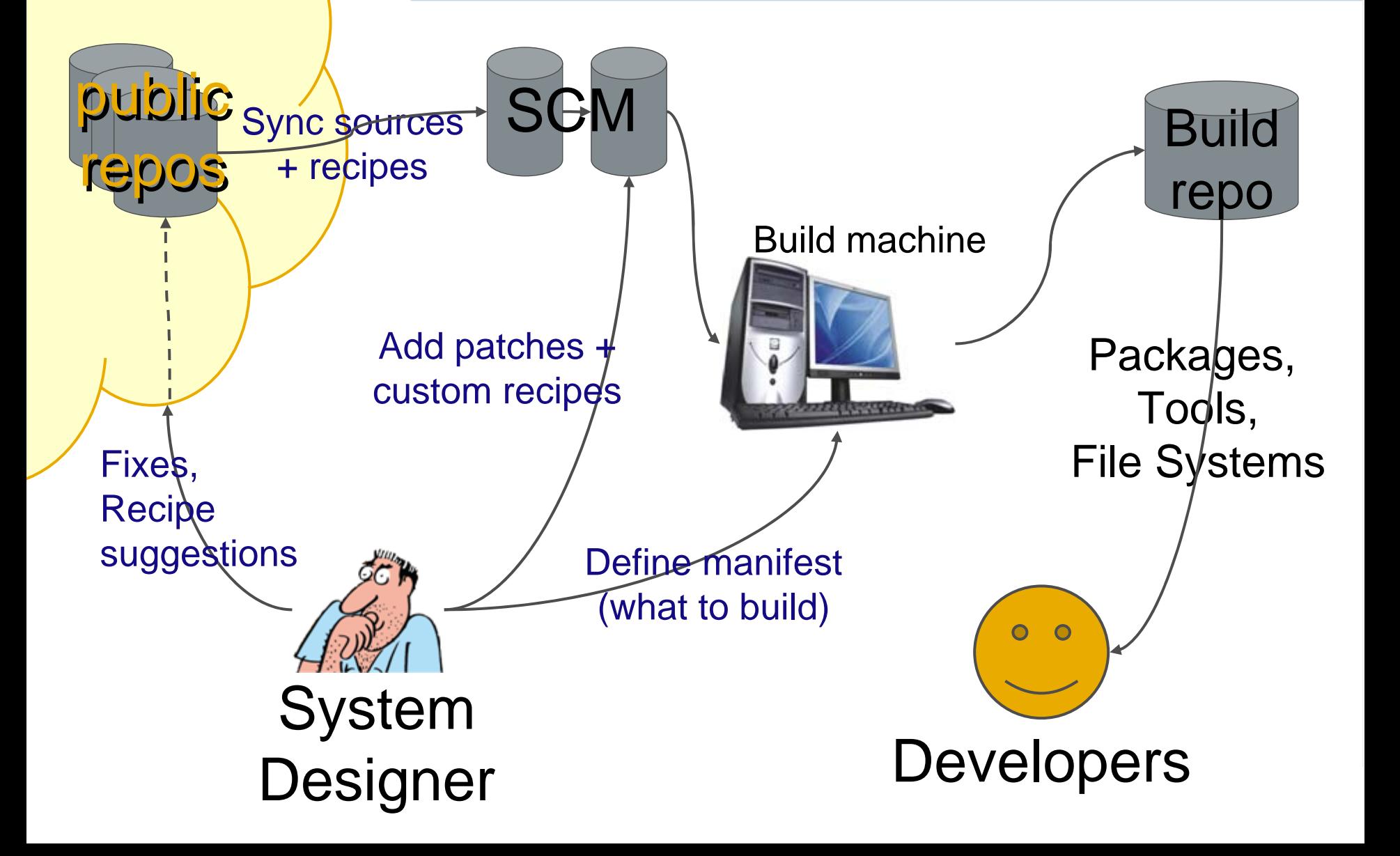

# Community

## **Versioning & Stabilization**

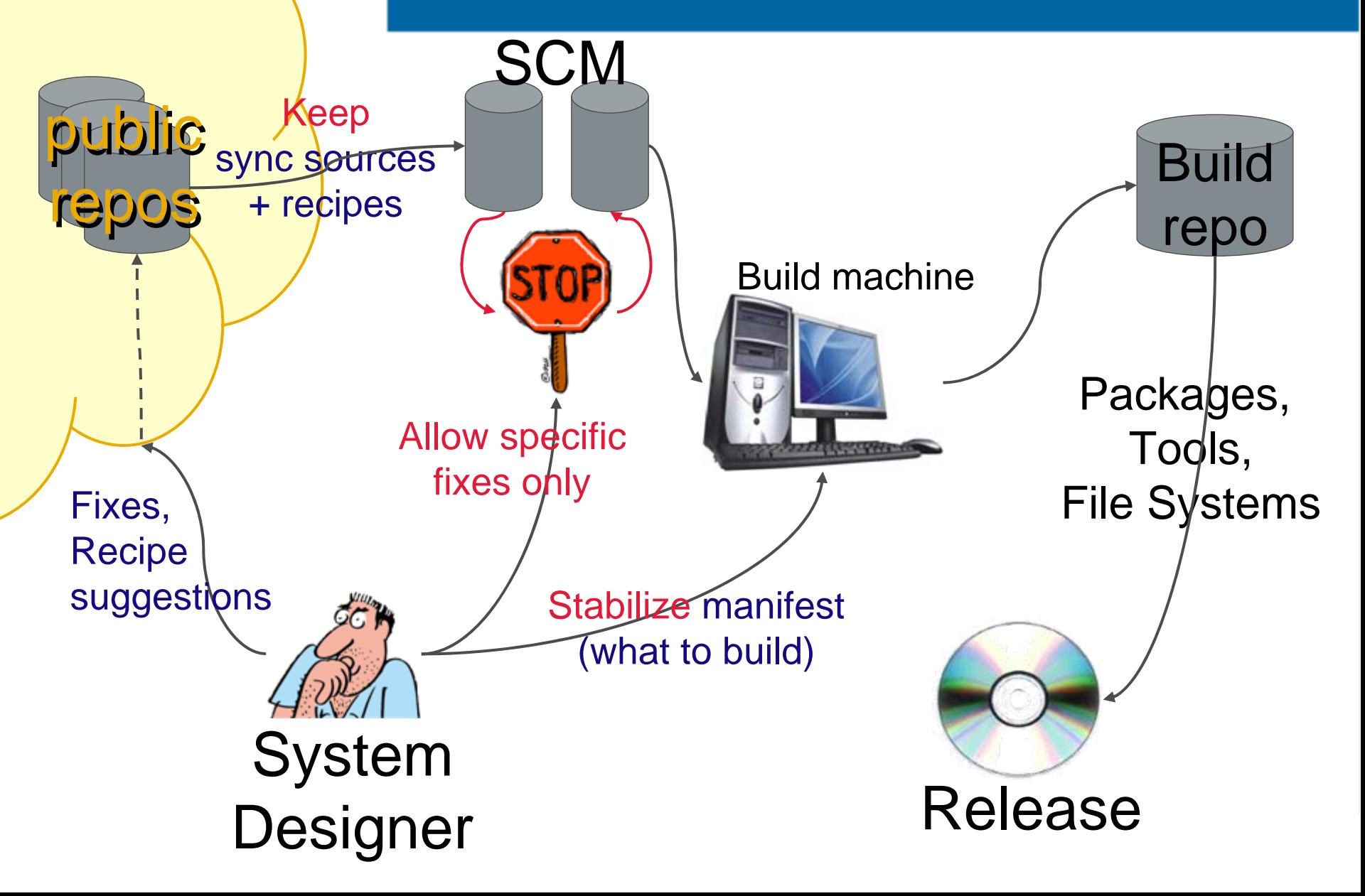

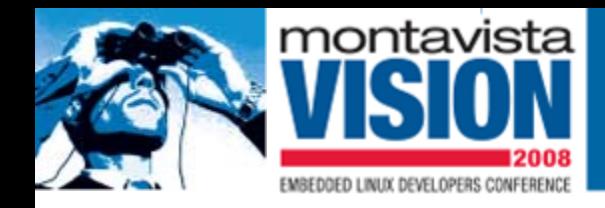

# **The cross compilation challenge**

- Variable types / sizes:
	- 32-bit: sizeof(int) == sizeof(long)
	- 64-bit: sizeof(int) == sizeof(long long)
	- Endianness
	- Packing of structs
	- Different ABIs
- The include directories:
	- /usr/include usually contains system specifics and inline assembly
	- $-$  Careful with location  $+$  output from scripts like  $p$ kgconfig or qmake
- Compiler names / arguments:
	- Name: gcc vs arm\_v6t\_vfp-gcc
	- Arguments: -march=x86 vs -mcpu=mips2\_fp\_le
	- GNU Autotools

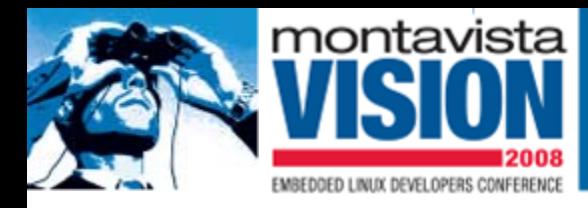

### **The Autotools challenge**

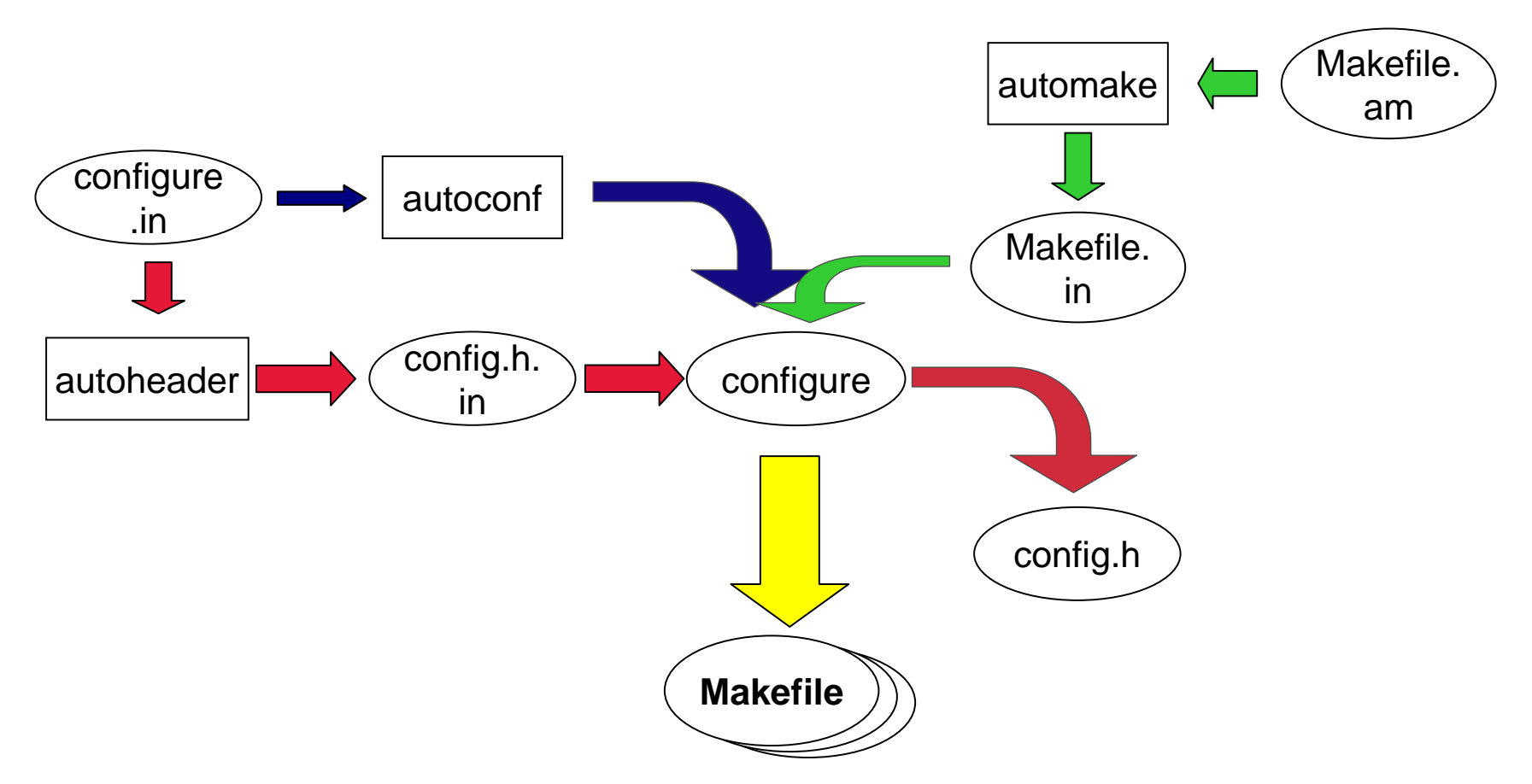

./configure usually tests for system/architecture-specific topics by running small test programs – on the host???

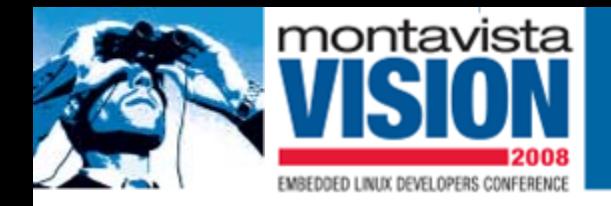

#### **If you do things by hand you need to know all details presented here**

But:

- **Recipes** should contain most of the "what to build from what" knowledge
	- How difficult is creating/modifying new recipes?
- A **tool** should do all the work take the recipes and brew the file system
	- How difficult is the tool to setup and how self-explanatory are the error messages?
	- How does a master chef differ from my mother?

The *combo* should hide many of the ugly complexities

- like cross-compiling and autotools
- **Quiz 1: What is a Linux distribution?**
- **Quiz 2: Why have most distributions invented new tools?**
- **Quiz 3: Which is best for embedded?**

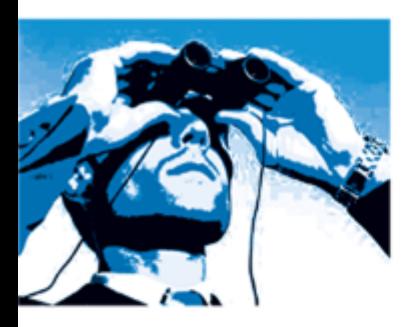

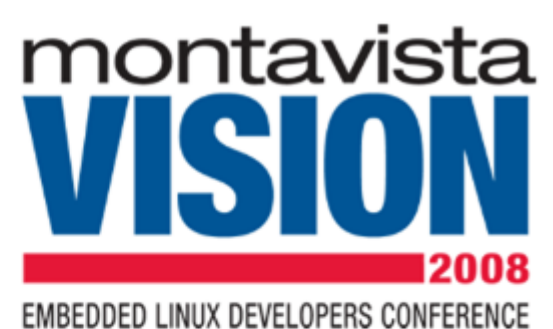

# *Some* **analysis of available build systems**

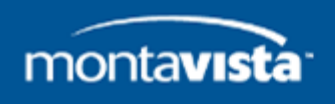

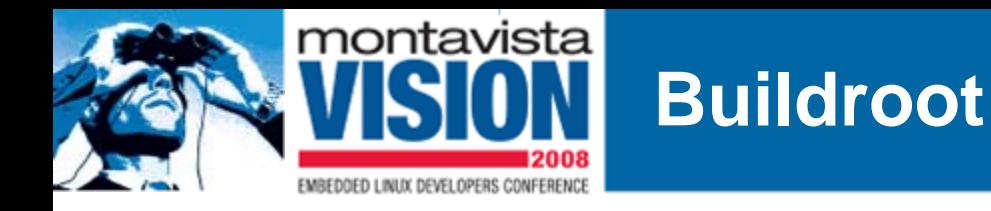

- Essentially a set of Makefiles and patches that generate the toolchain and the target FS
- patches for packages and compiler to ensure proper cross-compile
- **uClibc based**  no other libraries supported
- good support for different architectures and boards
- cross-compilation environment works across different hosts
- adding your own packages: modify the example Makefile
- OK for building a single executable for building libraries we have to find our own recipe

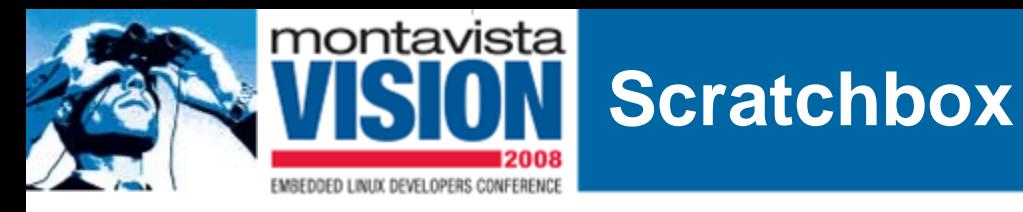

#### A sand*box* system for building Linux systems from *scratch*

- ARM and x86 supported
- Development system for **maemo**
- Debian centric
- ./configure test for gcc producing executable files  $=$  'cpu transparency' (qemu or real target [sbrsh])
- *Prescribed* toolchain
- glibc and uClibc support
- Libraries provided by toolchain or rootstraps
- Package management through **apt**
- Reported having been used to build Slackware for ARM
- ./configure make cycle
- Well documented (web site)
- Succeeded by "scratchbox2"

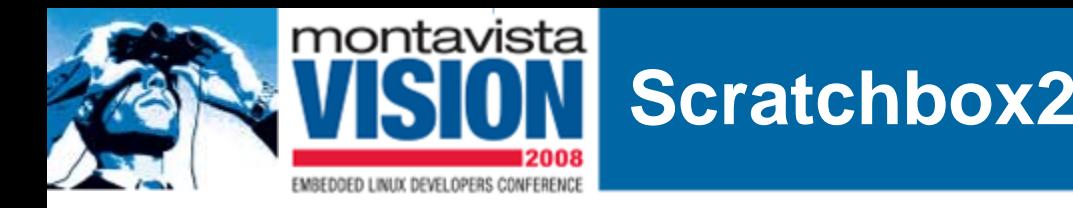

#### **scratchbox2**

- more host OS agnostic
- documentation??

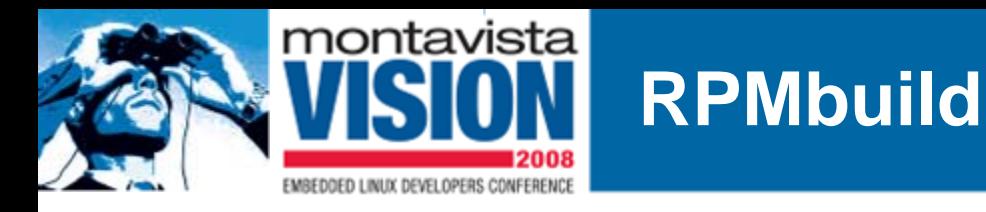

- Build-your-own RPMs
- Used by Fedora / Red Hat, openSuse, MontaVista, Mandriva
- Works with a RPM spec file (metadata) build tool agnostic
- Contains instructions how to prepare, compile and install the package
- Works within the usual RPM directory structure

```
Example: %define buildroot <my_root> # below is a standard RPM macro
                 %define prefix <my_prefix>
                 %prep
                 %setup
                 %build%configure
                make%installrm -rf %{buildroot}
                make install DESTDIR=%{buildroot}
                 %cleanrm -rf %{buildroot}
```
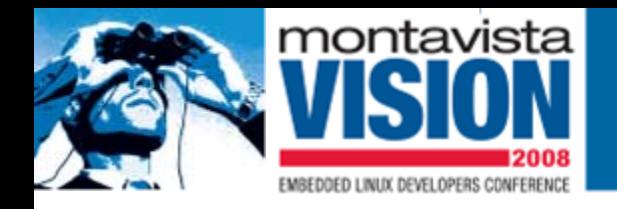

### **Fedora on ARM**

- Fedora approach: native build on ARM boards or qemu
- Provides a target file system can run in qemu
- Target FS built with rfsbuild yum used for package maintenance
- Needs quite a capable Linux system to run:
	- Python 2.4 and several other packages
	- qemu for native compilation (distcc is possible)
- Mainly supported by Marvell
- Architecture: ARM
	- ARMv5, LE, Soft-Float, EABI
- What if we need something else??

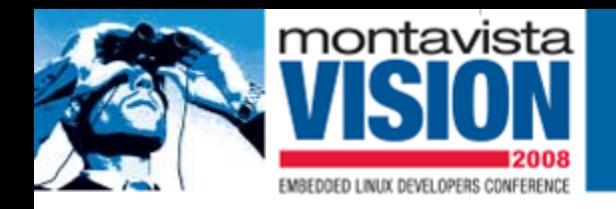

# **Kconfig-based**

- Stems from the Linux kernel configurator
- Examples:
	- uClibc
	- PTXdist
- Uses quilt for patching
- Configuration: make menuconfig
- Adding new packages implies writing new kconfig files
- Community:
	- At least 20 very active participants from various companies
	- Used in real embedded systems
	- Various architectures used
- Does allow for diagonals (sort of) through the kconfig mechanism

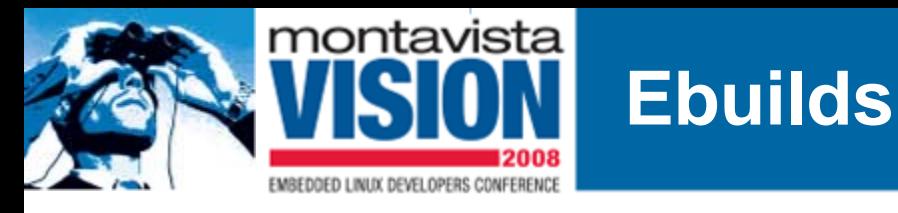

Created by Gentoo project for Portage use

• Able to cross compile and/or perform a sandbox install

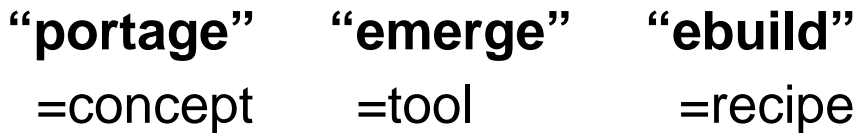

The ebuild contains:

- Run time & compile time dependencies,
- Instructions for download,
- Instructions for patch,
- Compilation,
- Installation
- USE flags work roughly as diagonals
	- /etc/make.conf
	- /etc/portage/package.use

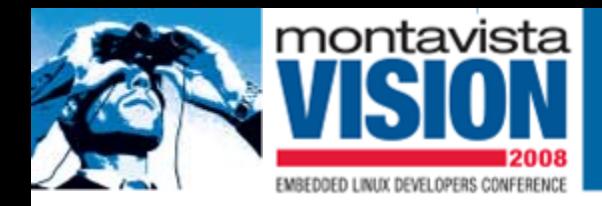

}

### **Ebuild for "beep"**

```
# Copyright 1999-2006 Gentoo Foundation
# Distributed under the terms of the GNU General Public License v2
# $Header: /var/cvsroot/gentoo-x86/app-misc/beep/beep-1.2.2- 
r1.ebuild,v 1.3 2006/08/19 11:00:37 kloeri Exp $
```

```
inherit eutils baseDESCRIPTION="the advanced PC speaker beeper"
HOMEPAGE=http://www.johnath.com/beep/
SRC_URI="http://www.johnath.com/beep/${P}.tar.gz"
LICENSE="GPL-2"SLOT = "0"KEYWORDS="alpha amd64 ~ppc ~ppc64 ~sparc ~x86"
IUSE=""PATCHES="${FILESDIR}/${P}-nosuid.patch"
src compile() {
```

```
emake FLAGS="${CFLAGS}" || die "compile problem"
```

```
src install() {
        dobin beep
        fperms 0711 /usr/bin/beep
        doman beep.1.gz
        dodoc CHANGELOG CREDITS README
}
```
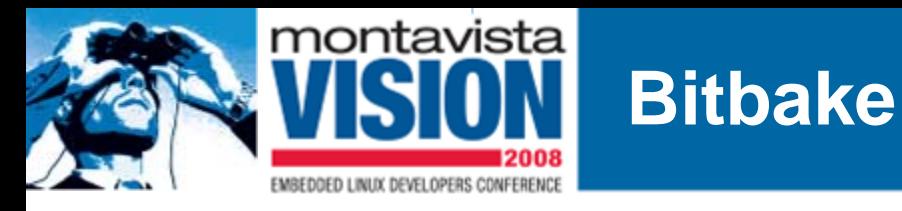

- Tool for executing tasks and managing metadata
- Derived from Portage
- Basis of **OpenEmbedded**
- Distributions using it: **Ångström, OpenMoko, Poky, SlugOS**
- Learning curve is very steep

Example recipe:

```
DESCRIPTION = "hello world sample program"
PR = "r0"DEPENDS = ""SRC_URI = " file://hello.c "000
```
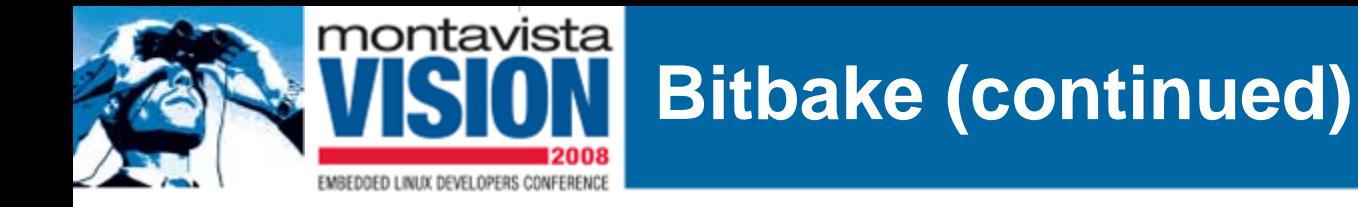

```
000S = "S\{WORMDIR}do_compile () {
      ${CC} ${CFLAGS} ${LDFLAGS} -o hello hello.c
  }
  do_install () {
      install -d $D$${bindir}/install -m 0755 $S\/hello $D\$\{bindir\}/
  }
  FILES_S\{PN\} = "S\{binary\}/hello"
```
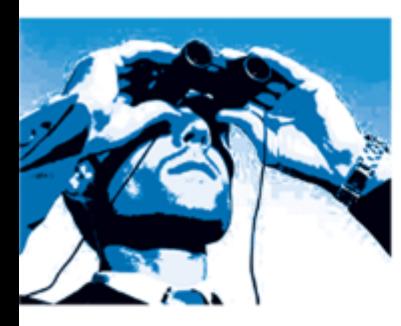

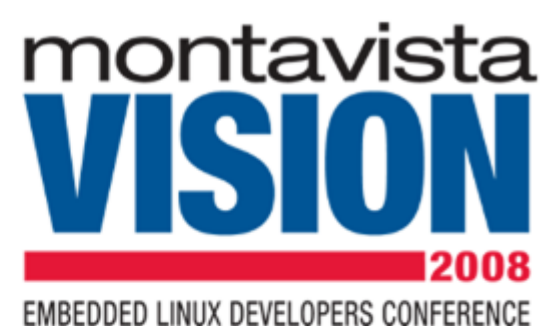

### **Conclusions & Summary**

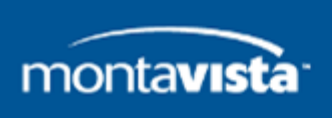

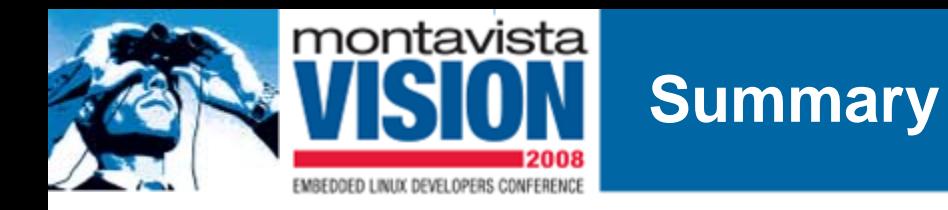

- Building a file system should not be an afterthought
	- It is complex, it has loads of impact on other features
	- $-$  It is system designer complexity  $-$  don't leave to the junior engineer
- Product features hugely impact file system design
	- And vice versa: 64MB is cheaper than 256 MB
- Recipes and Diagonals
	- very important to platform products
	- Simplify a designer's job
	- Require a community to work well
- There are many tools to simplify the task
	- At least, they claim to do so
- Please attend the BoF session on build systems in the next hour

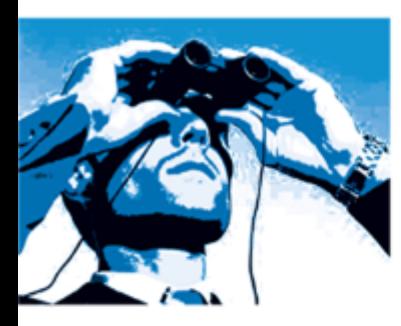

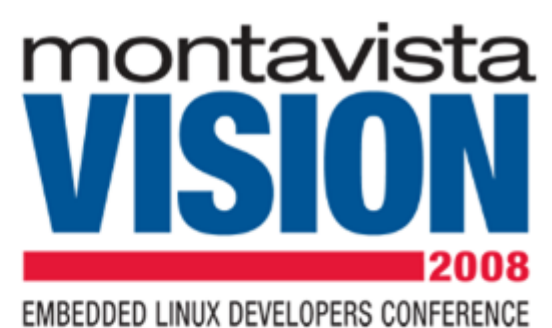

# **Questions & Thank You**

nmiljevic@mvista.com Klaas.van.gend@mvista.com

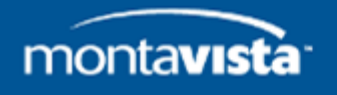